# MapReduce and Spark (and MPI) (Lecture 22, cs262a)

Ali Ghodsi and Ion Stoica, UC Berkeley April 11, 2018

## Context (1970s—1990s)

Supercomputers the pinnacle of computation

- Solve important science problems, e.g.,
	- Airplane simulations
	- Weather prediction
	- …
- Large national racing for most powerful computers
- $\cdot$  In quest for increasing power  $\rightarrow$  large scale distributed/parallel computers (1000s of processors)

Question: how to program these supercomputers?

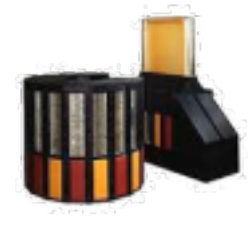

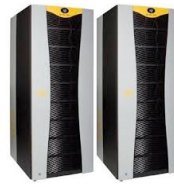

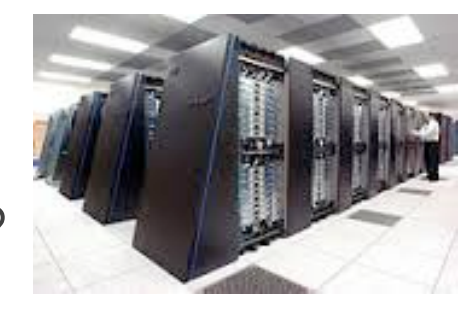

#### Shared memory vs. Message passing

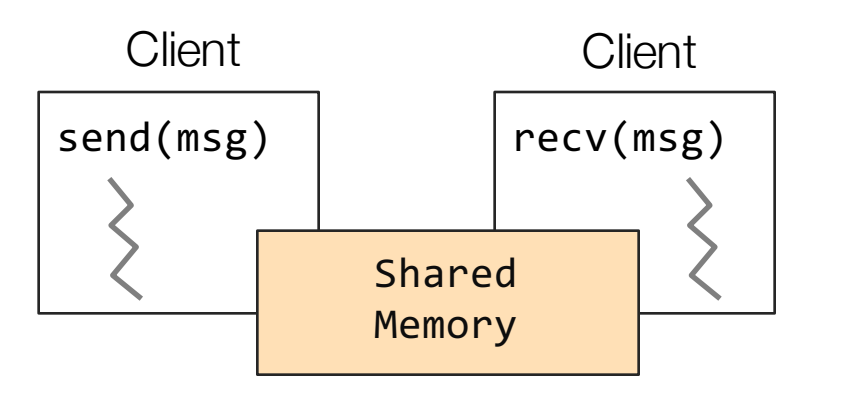

Shared memory: all multiple processes to share data via memory

Applications must locate and and map shared memory regions to exchange data

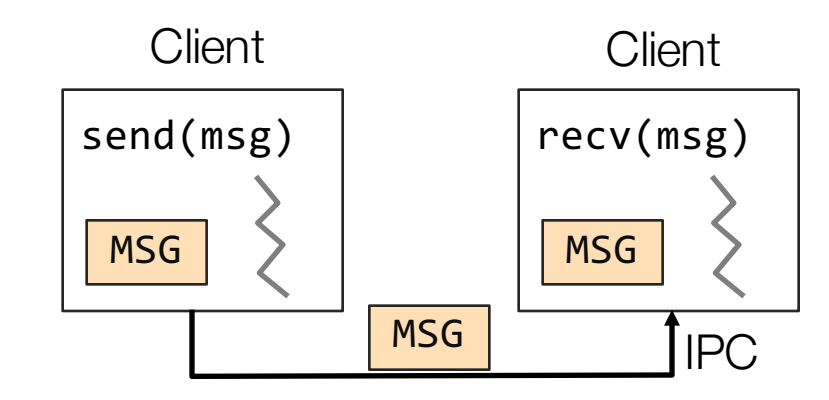

Message passing: exchange data explicitly via IPC

Application developers define protocol and exchanging format, number of participants, and each exchange

#### Shared memory vs. Message passing

Easy to program; just like a single multi-threaded machines Message passing: can write very high perf. apps

Hard to write high perf. apps:

• Cannot control which data is local or remote (remote mem. access much slower)

Hard to mask failures

Hard to write apps:

• Need to manually decompose the app, and move data Need to manually handle

failures

## MPI

#### MPI - Message Passing Interface

- Library standard defined by a committee of vendors, implementers, and parallel programmers
- Used to create parallel programs based on message passing

#### Portable: one standard, many implementations

- Available on almost all parallel machines in C and Fortran
- De facto standard platform for the HPC community

#### Groups, Communicators, Contexts

- Group: a fixed ordered set of *k* processes, i.e., 0, 1, .., k-1
- Communicator: specify scope of communication
	- Between processes in a group
	- Between two disjoint groups
- Context: partition of comm. space
	- A message sent in one context cannot be received in another context

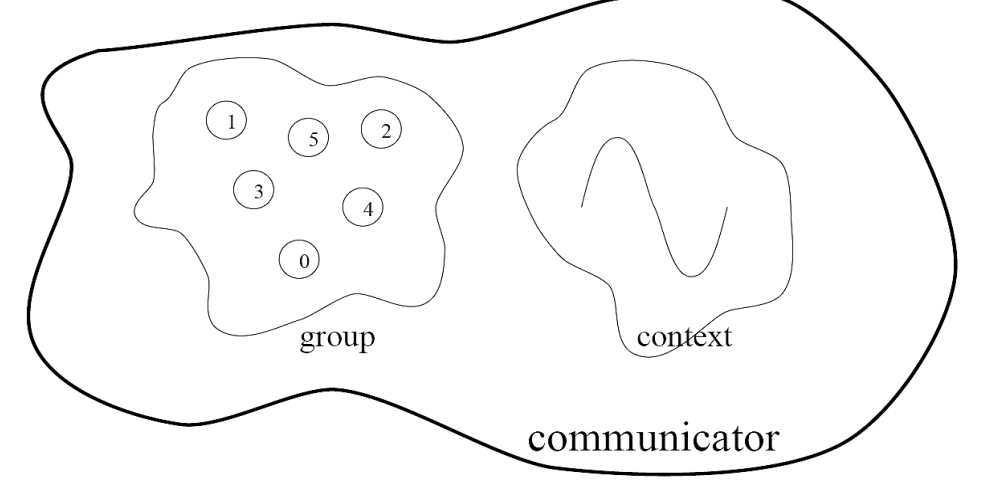

*This image is captured from: "Writing Message Passing Parallel Programs with MPI", Course Notes, Edinburgh Parallel Computing Centre The University of Edinburgh*

#### Synchronous vs. Asynchronous Message Passing

A synchronous communication is not complete until the message has been received

An asynchronous communication completes before the message is received

#### Communication Modes

Synchronous: completes once ack is received by sender

#### Asynchronous: 3 modes

- Standard send: completes once the message has been sent, which may or may not imply that the message has arrived at its destination
- Buffered send: completes immediately, if receiver not ready, MPI buffers the message locally
- Ready send: completes immediately, if the receiver is ready for the message it will get it, otherwise the message is dropped silently

#### Blocking vs. Non-Blocking

Blocking, means the program will not continue until the communication is completed

- Synchronous communication
- Barriers: wait for every process in the group to reach a point in execution

Non-Blocking, means the program will continue, without waiting for the communication to be completed

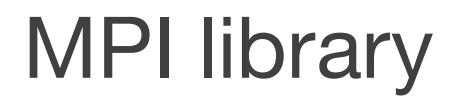

Huge (125 functions)

Basic (6 functions)

#### MPI Basic

Many parallel programs can be written using just these six functions, only two of which are non-trivial;

- MPI\_INIT
- MPI\_FINALIZE
- MPI\_COMM\_SIZE
- MPI\_COMM\_RANK
- MPI\_SEND
- MPI\_RECV

## Skeleton MPI Program (C)

```
#include <mpi.h>
main(int argc, char** argv) 
{
    MPI_Init(&argc, &argv);
    /* main part of the program */
   /* Use MPI function call depend on your data
     * partitioning and the parallelization architecture
     */
    MPI_Finalize();
}
```
## A minimal MPI program (C)

#### **#include "mpi.h"**

```
#include <stdio.h>
int main(int argc, char *argv[])
{
 MPI_Init(&argc, &argv);
 printf("Hello, world!\n");
 MPI_Finalize();
 return 0;
}
```
## A minimal MPI program (C)

#include "mpi.h" provides basic MPI definitions and types.

MPI\_Init starts MPI

MPI\_Finalize exits MPI

Notes:

- Non-MPI routines are local; this "printf" run on each process
- MPI functions return error codes or MPI\_SUCCESS

#### Improved Hello (C)

}

```
#include <mpi.h>
#include <stdio.h>
int main(int argc, char *argv[])
{
    int rank, size; 
    MPI_Init(&argc, &argv);
    /* rank of this process in the communicator */
    MPI_Comm_rank(MPI_COMM_WORLD, &rank);
    /* get the size of the group associates to the communicator */
    MPI_Comm_size(MPI_COMM_WORLD, &size);
    printf("I am %d of %d\n", rank, size);
    MPI_Finalize();
    return 0;
```
#### Improved Hello (C)

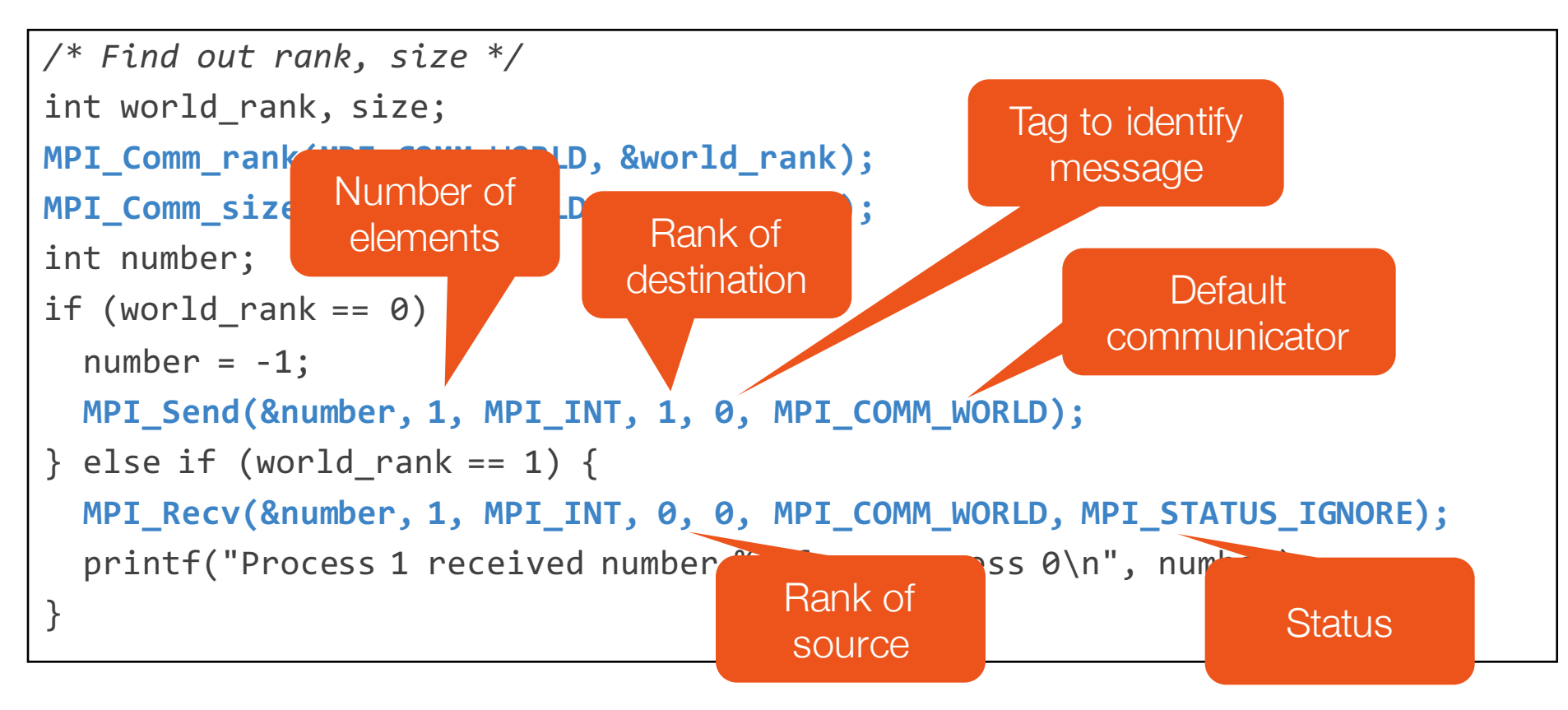

#### Many other functions…

MPI\_Bcast: send same piece of data to all processes in the group

MPI Scatter: send different pieces of an array to different processes (i.e., partition an array across processes)

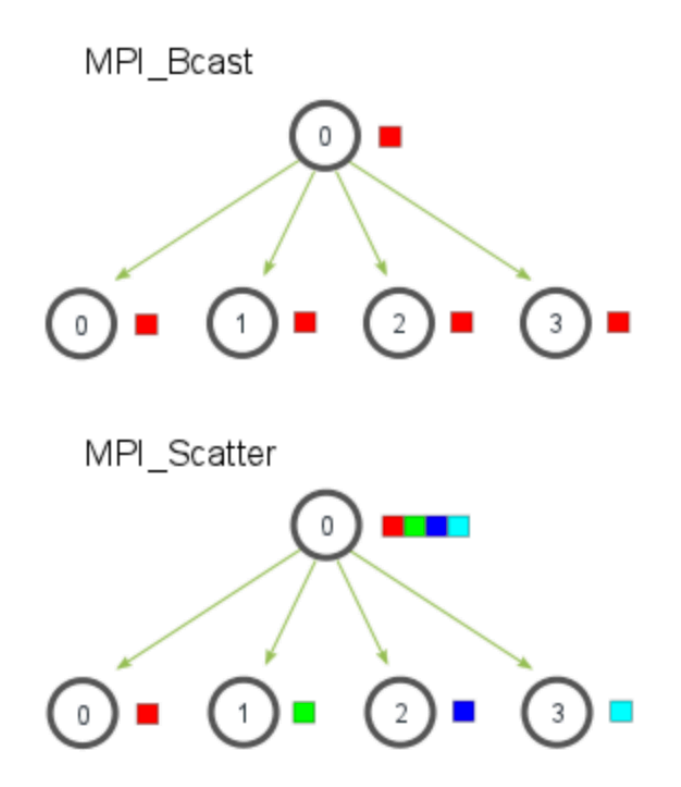

From: http://mpitutorial.com/tutorials/mpi-scatter-gather-and-allgather/

#### Many other functions…

MPI Gather: take elements from many processes and gathers them to one single process

• E.g., parallel sorting, searching

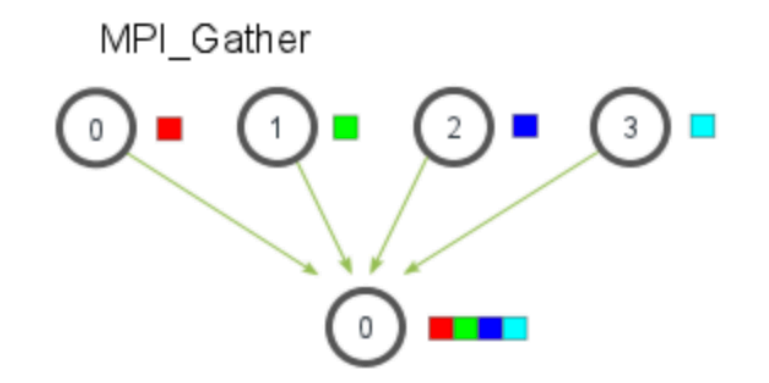

From: http://mpitutorial.com/tutorials/mpi-scatter-gather-and-allgather/

#### Many other functions…

MPI\_Reduce: takes an array of input elements on each process and returns an array of output elements to the root process given a specified operation

MPI Allreduce: Like MPI\_Reduce but distribute results to all processes

MPI Reduce

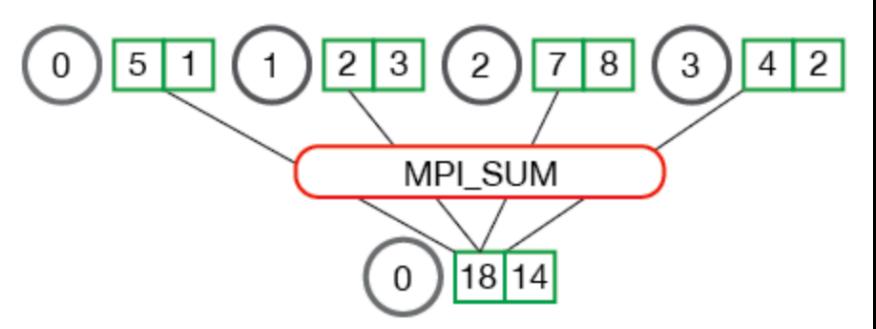

MPI\_Allreduce

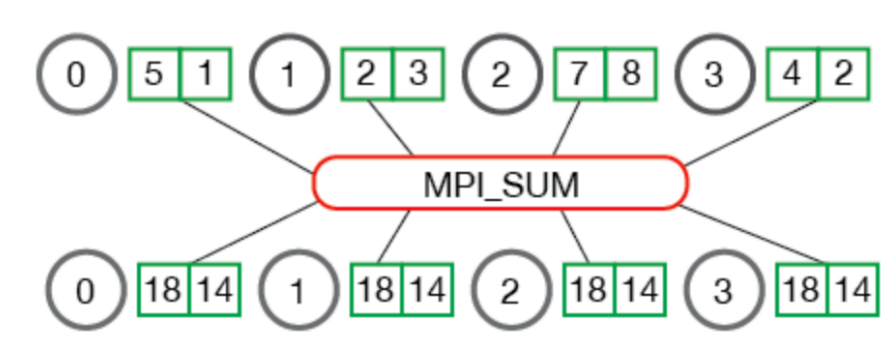

From: http://mpitutorial.com/tutorials/mpi-scatter-gather-and-allgather/

#### MPI Discussion

Gives full control to programmer

- Exposes number of processes
- Communication is explicit, driven by the program

Assume

- Long running processes
- Homogeneous (same performance) processors

Little support for failures, no straggler mitigation

Summary: achieve high performance by hand-optimizing jobs but requires experts to do so, and little support for fault tolerance

#### Today's Papers

MapReduce: Simplified Data Processing on Large Clusters, Jeffrey Dean and Sanjay Ghemawat, OSDI'04

http://static.googleusercontent.com/media/research.google.com/en//archive/m apreduce-osdi04.pdf

Spark: Cluster Computing with Working Sets, Matei Zaharia, Mosharaf Chowdhury, Michael J. Franklin, Scott Shenker, Ion Stoica, NSDI'12

https://people.csail.mit.edu/matei/papers/2010/hotcloud\_spark.pdf

#### Context (end of 1990s)

Internet and World Wide Web taking off

Search as a killer applications

- Need to index and process huge amounts of data
- Supercomputers very expensive; also designed for computation intensive workloads vs data intensive workloads

Data processing: highly parallel

#### Bulk Synchronous Processing (BSP) Model\*

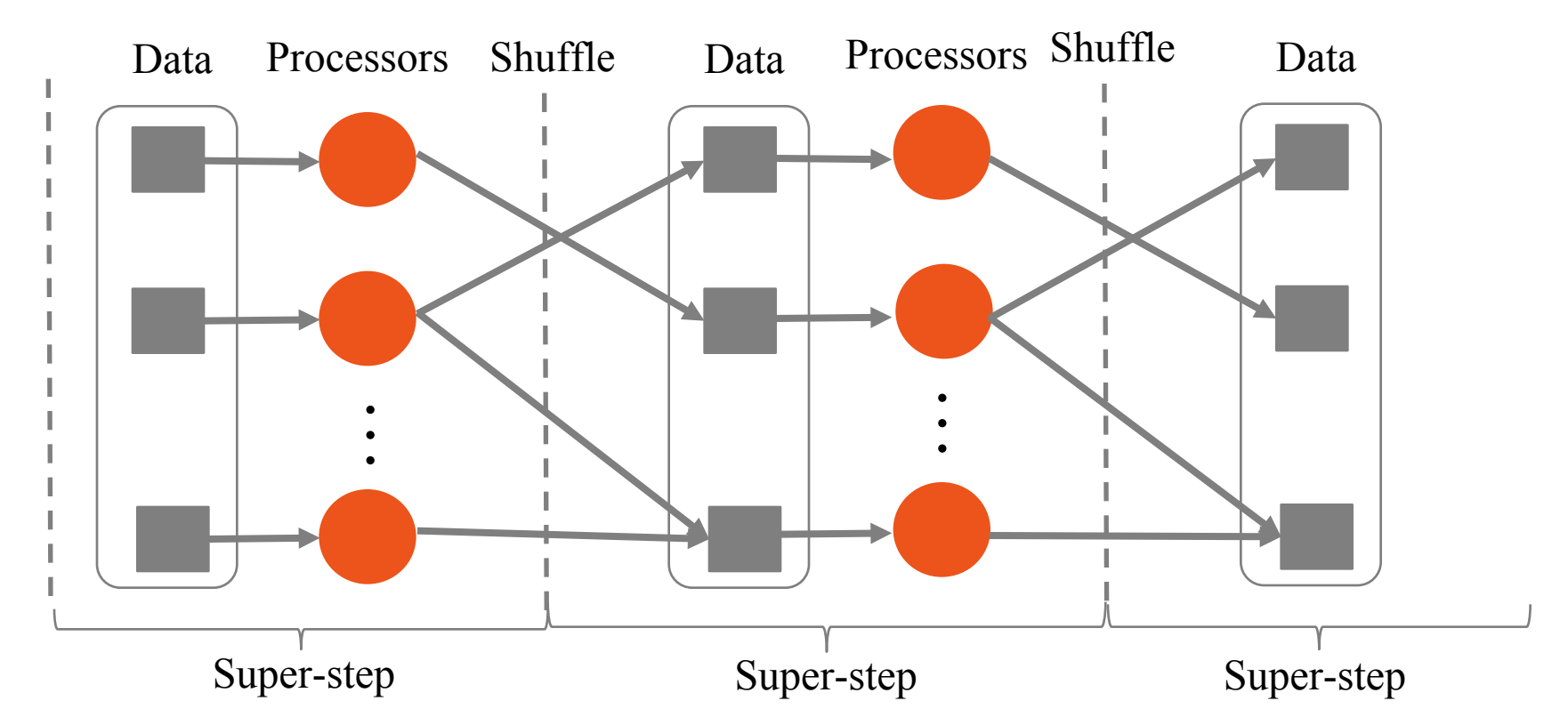

\*Leslie G. Valiant, A bridging model for parallel computation, Communications of the ACM, Volume 33 Issue 8, Aug. 1990

#### MapReduce as a BSP System

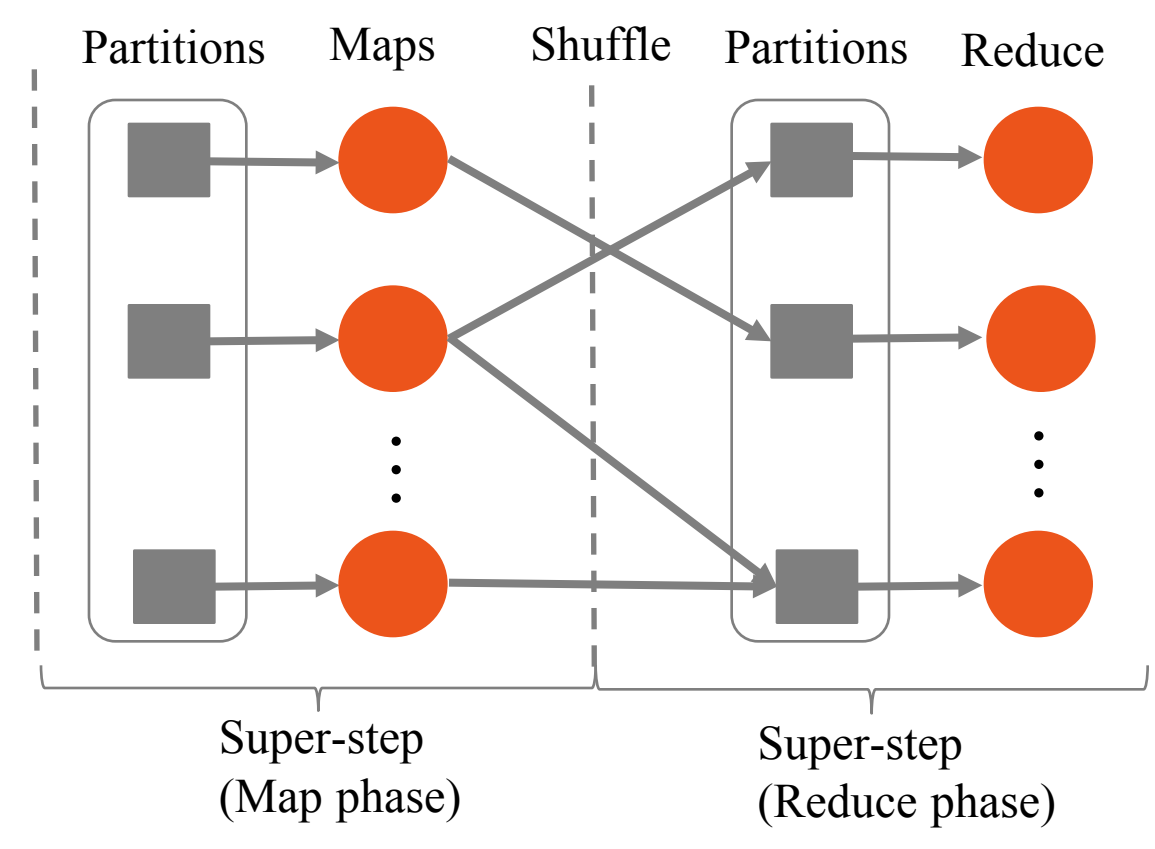

#### Example: Word Count

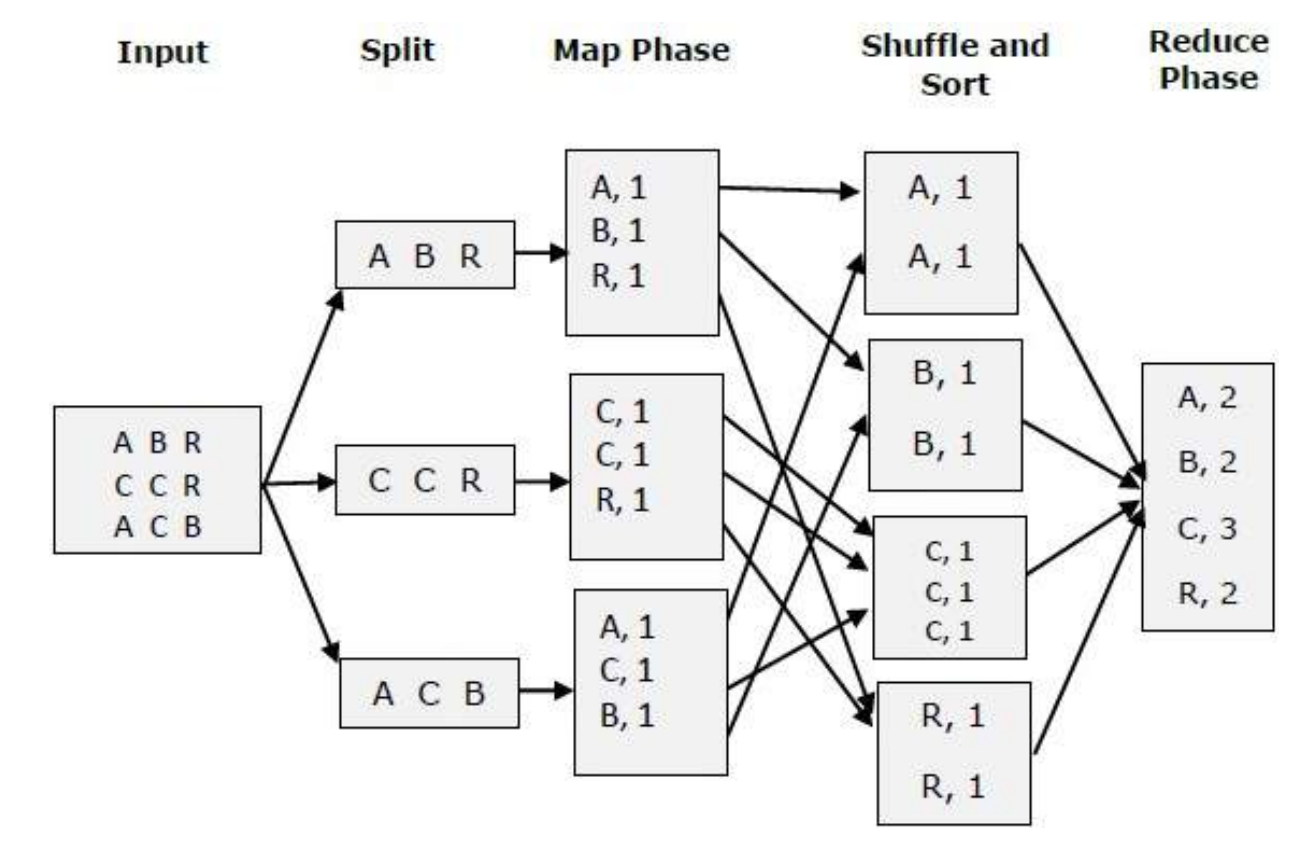

# Context (2000s)

MapReduce and Hadoop de facto standard for big data processing  $\rightarrow$  great for batch jobs

#### … but not effective for

- Interactive computations
- Iterative computations

#### Spark, as a BSP System

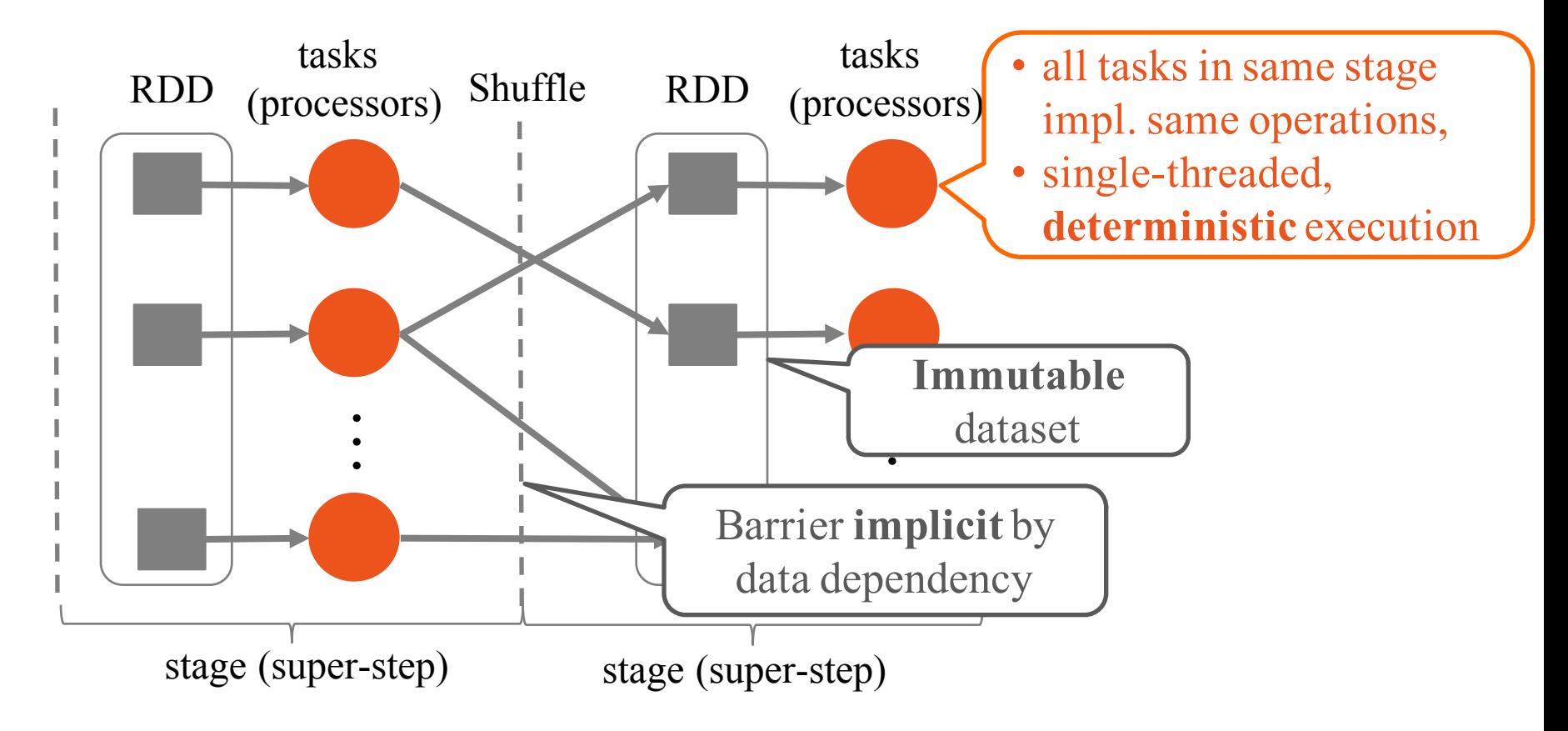

#### Spark, really a generalization of MapReduce

DAG computation model vs two stage computation model (Map and Reduce)

Tasks as threads vs. tasks as JVMs

Disk-based vs. memory-optimized

So for the rest of the lecture, we'll talk mostly about Spark

# More context (2009): Application Trends

Iterative computations, e.g., Machine Learning

• More and more people aiming to get insights from data

Interactive computations, e.g., ad-hoc analytics

• SQL engines like Hive and Pig drove this trend

# More context (2009): Application Trends

Despite huge amounts of data, many working sets in big data clusters fit in memory

## 2009: Application Trends

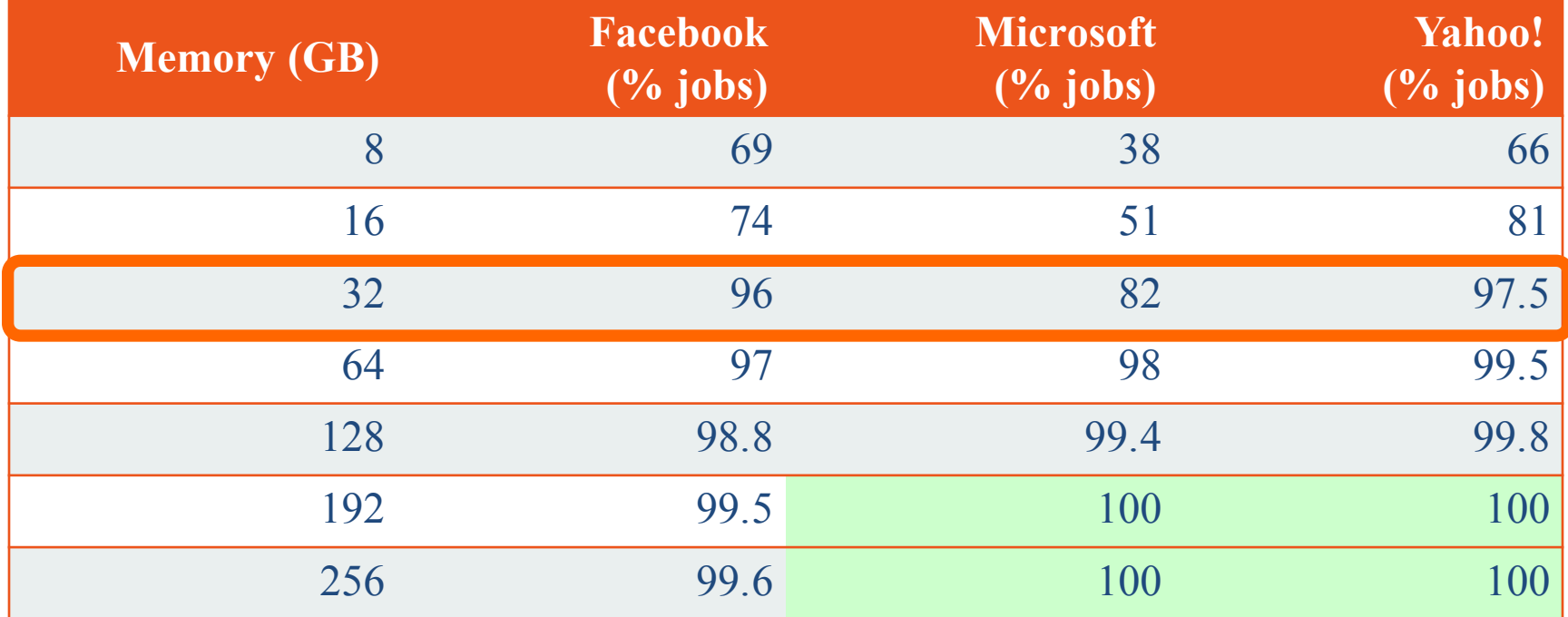

31 \*G Ananthanarayanan, A. Ghodsi, S. Shenker, I. Stoica, "Disk-Locality in Datacenter Computing Considered Irrelevant", HotOS 2011

## 2009: Application Trends

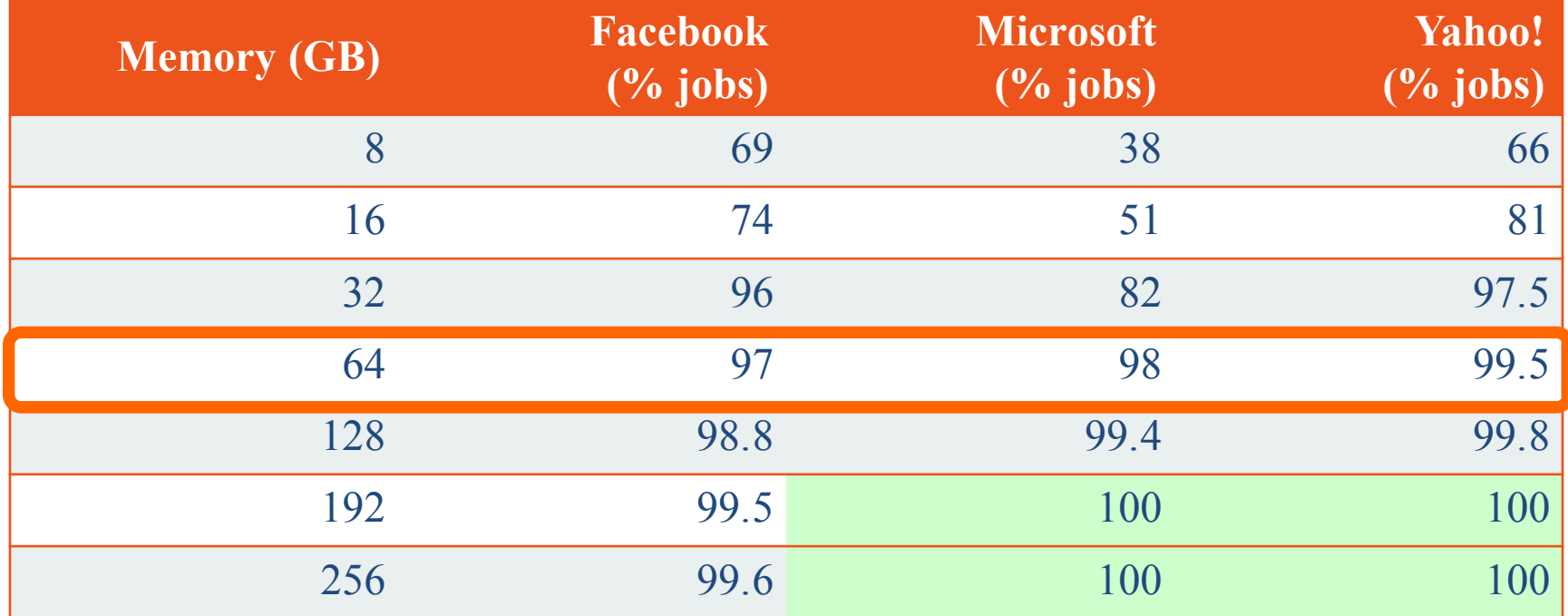

32 \*G Ananthanarayanan, A. Ghodsi, S. Shenker, I. Stoica, "Disk-Locality in Datacenter Computing Considered Irrelevant", HotOS 2011

#### Operations on RDDs

Transformations  $f(RDD) \Rightarrow RDD$ 

- Lazy (not computed immediately)
- § E.g., "map", "filter", "groupBy"

Actions:

- Triggers computation
- § E.g. "count", "collect", "saveAsTextFile"

## Working With RDDs

RDD textFile **=** sc.textFile("SomeFile.txt")

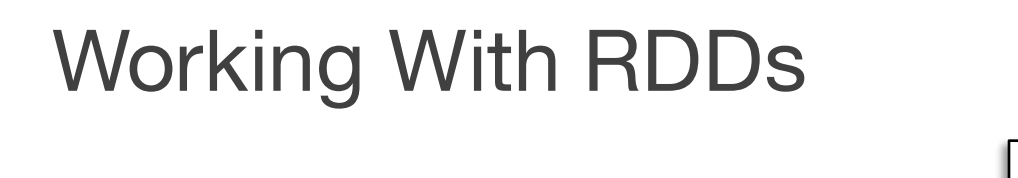

textFile **=** sc.textFile("SomeFile.txt")

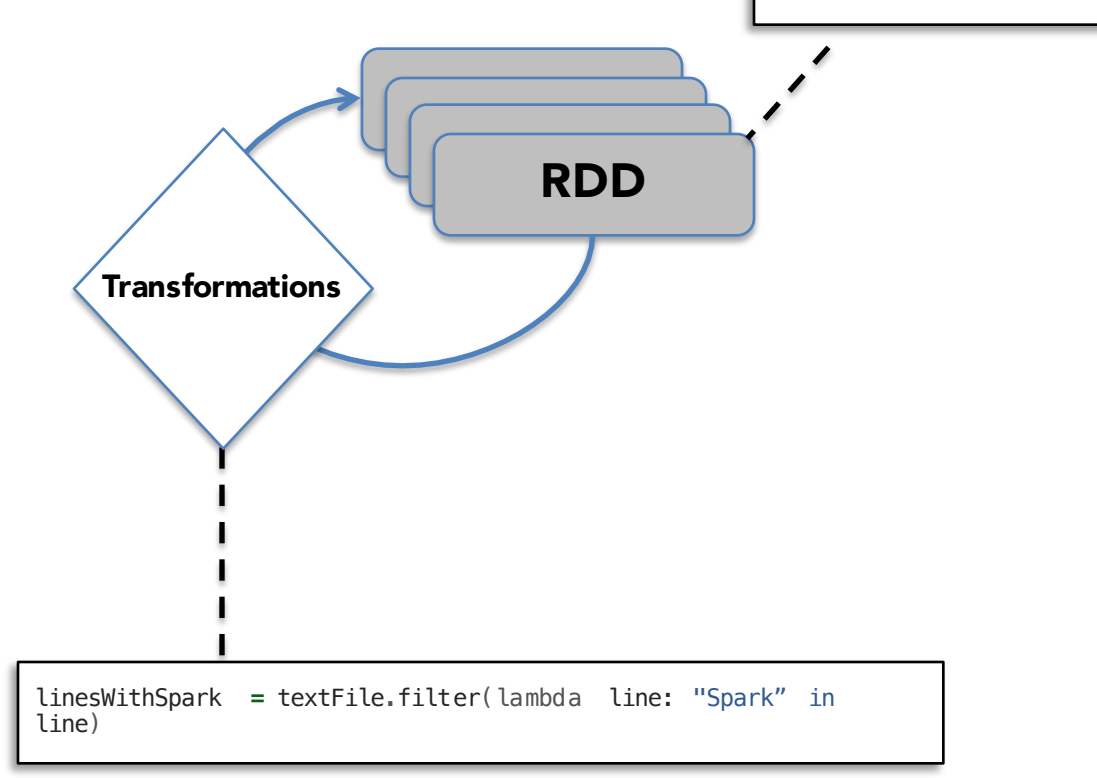

## Working With RDDs

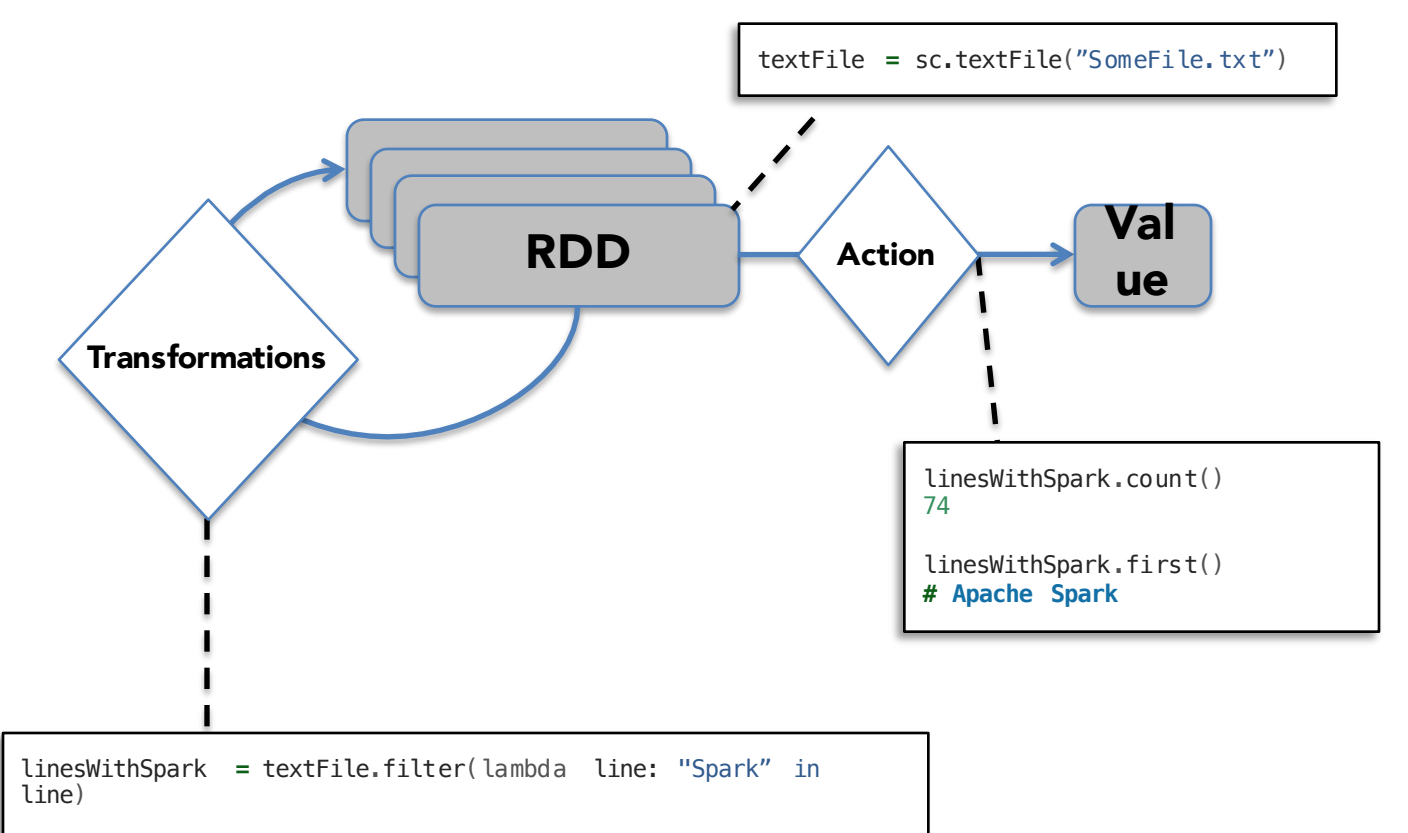
Load error messages from a log into memory, then interactively search for various patterns

Load error messages from a log into memory, then interactively search for various patterns

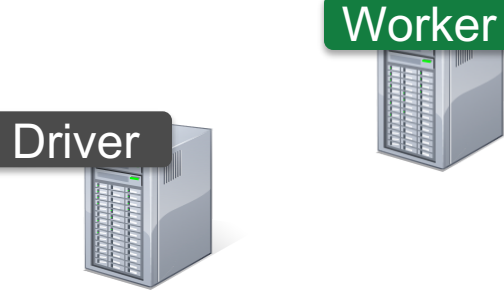

**Worker** 

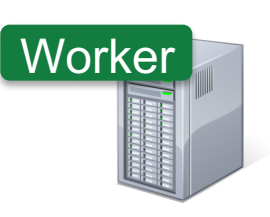

Load error messages from a log into memory, then interactively search for various patterns

lines = spark.textFile("hdfs://...")

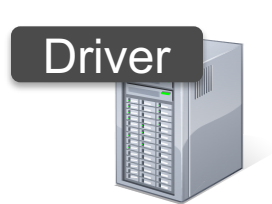

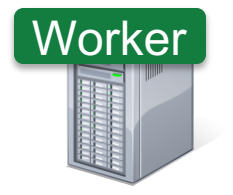

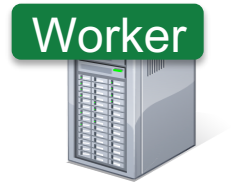

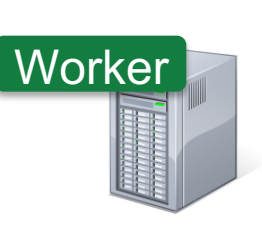

Load error messages from a log into memory, then interactively search for various patterns Base RDD

 $lines = spark.textFile("hdfs://...")$ 

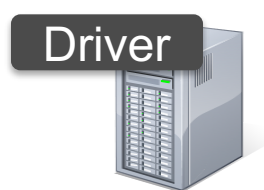

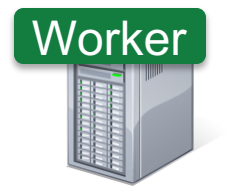

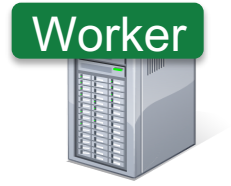

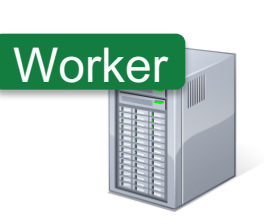

Load error messages from a log into memory, then interactively search for various patterns

lines = spark.textFile("hdfs://...")

errors = lines.filter(lambda s: s.startswith("ERROR"))

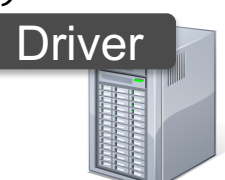

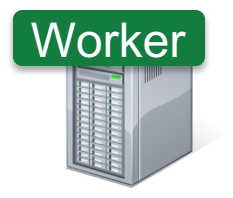

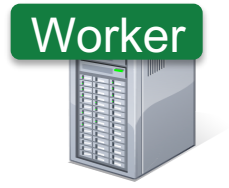

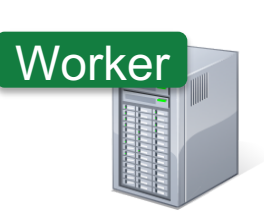

Load error messages from a log into memory, then interactively search for various patterns Transformed RDD

 $lines = s_{\text{max}} \text{K}.textFile("hdfs://...")$ 

errors = lines.filter(lambda s: s.startswith("ERROR"))

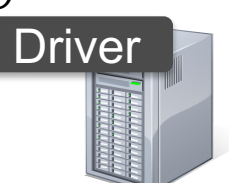

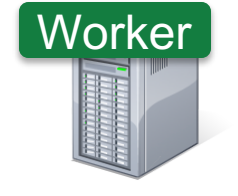

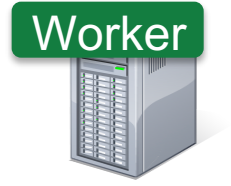

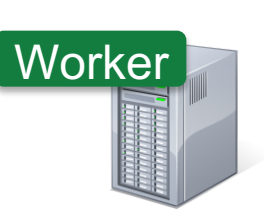

Load error messages from a log into memory, then interactively search for various patterns

lines = spark.textFile("hdfs://...") errors = lines.filter(lambda s: s.startswith("ERROR")) messages = errors.map(lambda s: s.split("\t")[2]) messages.cache()

```
messages.filter(lambda s: "mysql" in s).count()
```
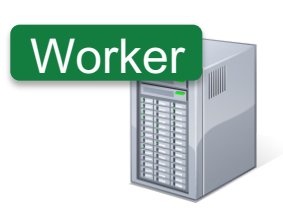

**Driver** 

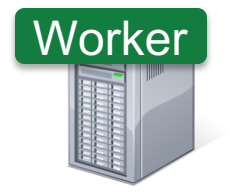

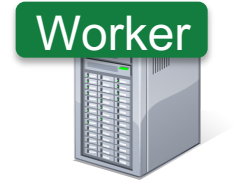

Load error messages from a log into memory, then interactively search for various patterns

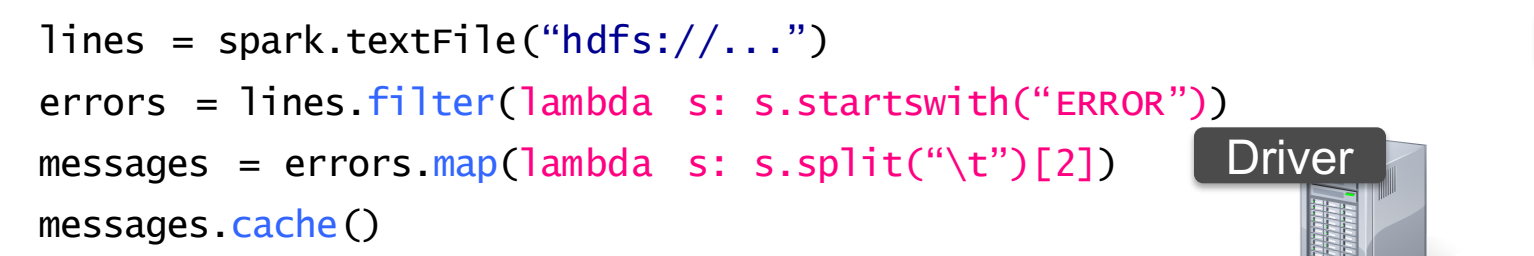

messages.filter(lambda s: "mysql" in s).count() Action

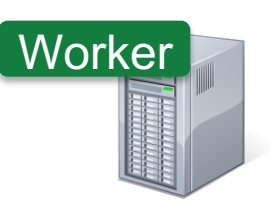

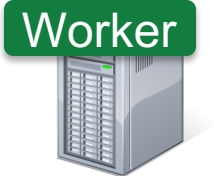

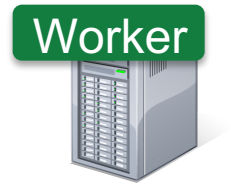

Load error messages from a log into memory, then interactively search for various patterns

lines = spark.textFile("hdfs://...") errors = lines.filter(lambda s: s.startswith("ERROR")) messages = errors.map(lambda s: s.split("\t")[2]) messages.cache()

```
messages.filter(lambda s: "mysql" in s).count()
```
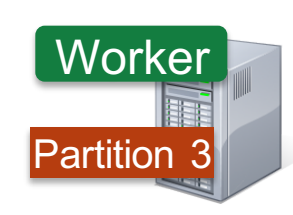

**Driver** 

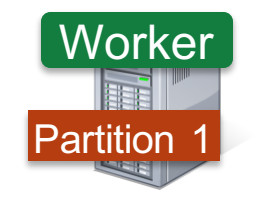

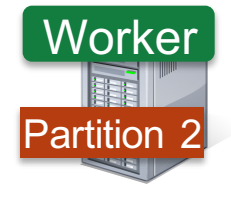

Load error messages from a log into memory, then interactively search for various patterns

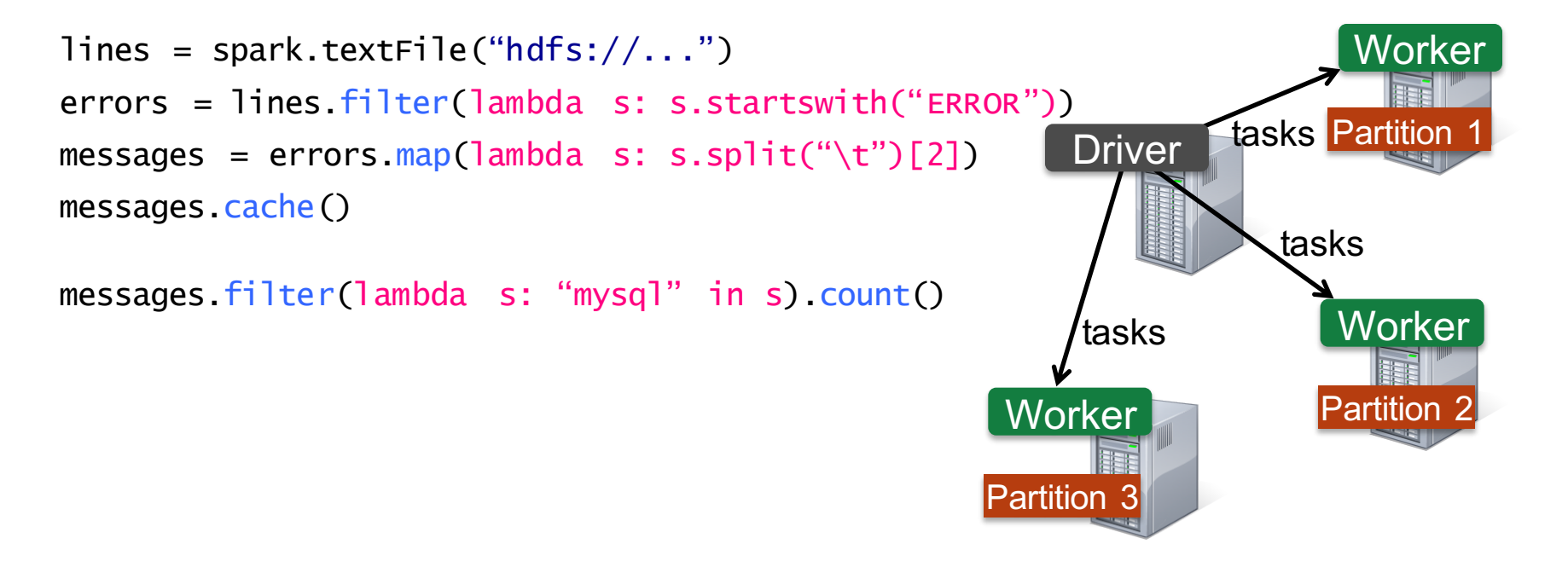

Load error messages from a log into memory, then interactively search for various patterns

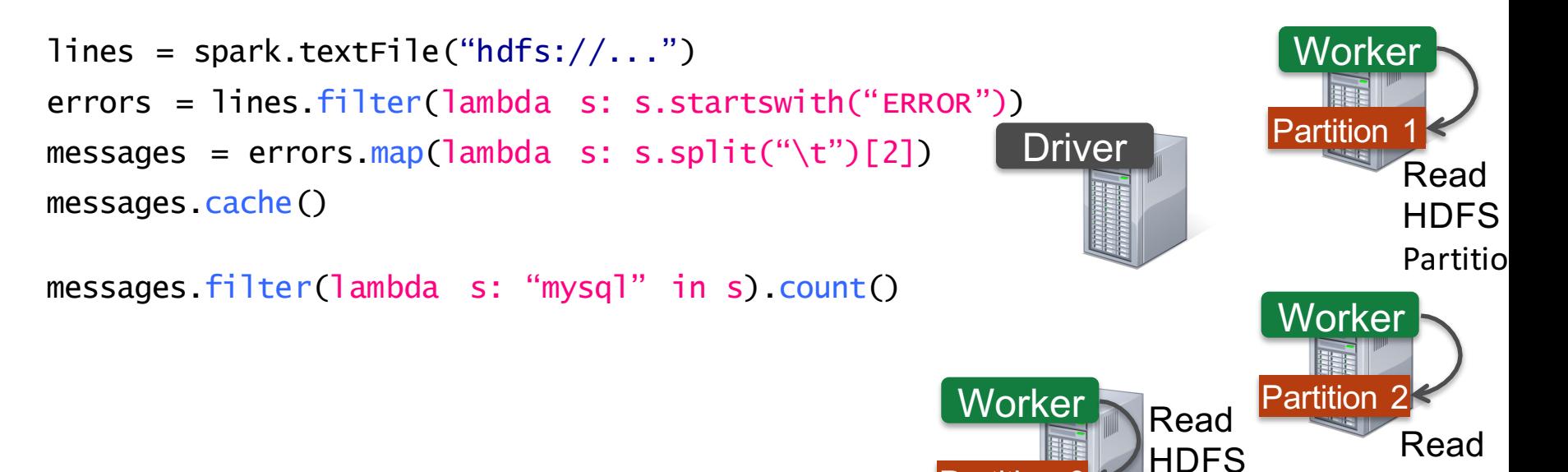

Partition

Partition 3

**HDFS** Partition

Load error messages from a log into memory, then interactively search for various patterns

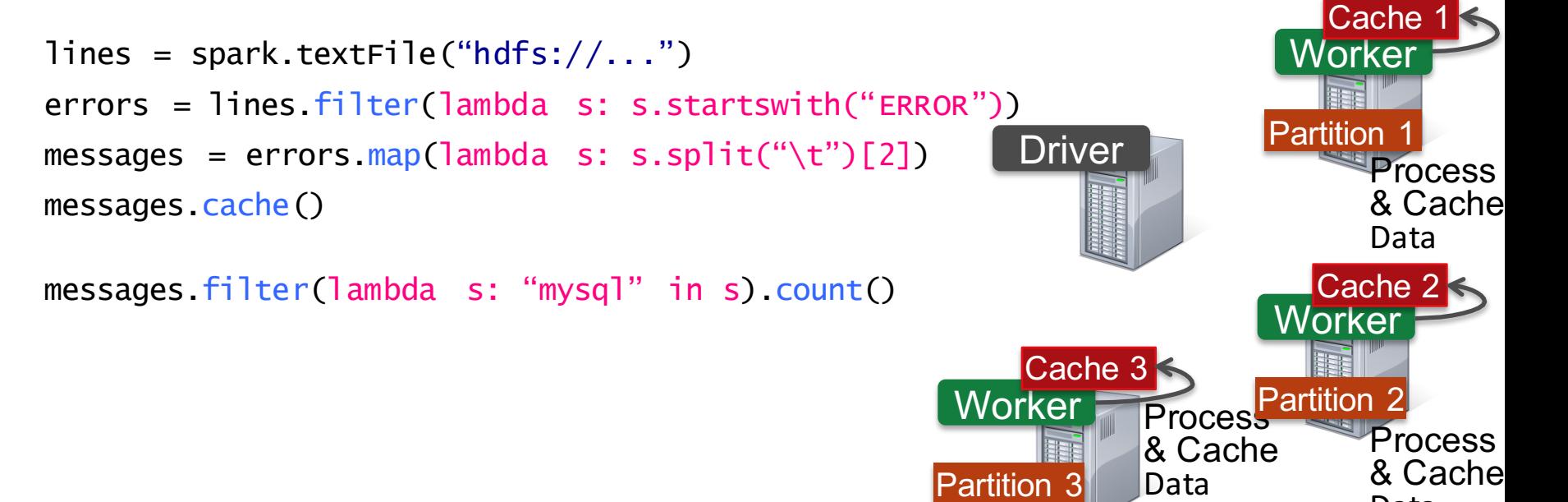

Data

Load error messages from a log into memory, then interactively search for various patterns

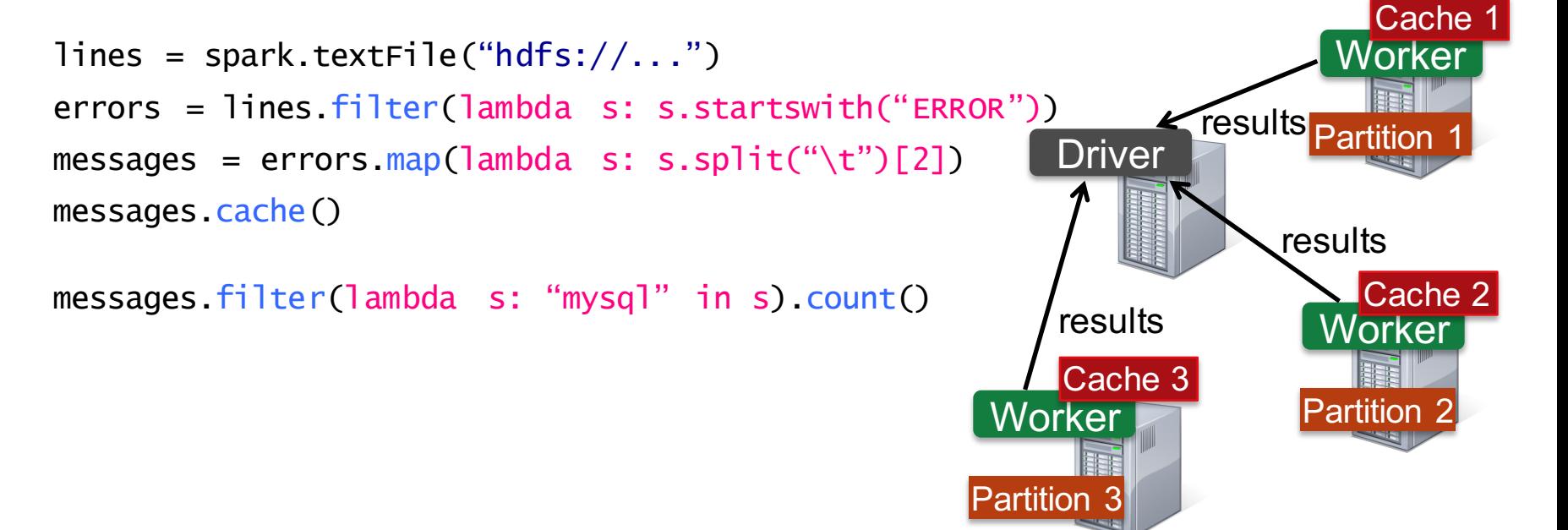

Load error messages from a log into memory, then interactively search for various patterns

```
lines = spark.textFile("hdfs://...")
errors = lines.filter(lambda s: s.startswith("ERROR"))
messages = errors.map(lambda s: s.split("\t")[2])
messages.cache()
                                                      Driver
```
messages.filter(lambda s: "mysql" in s).count()<br>messages.filter(lambda s: "php" in s).count() messages.filter(lambda s: "php" in s).count()

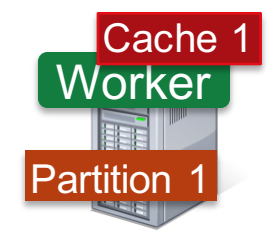

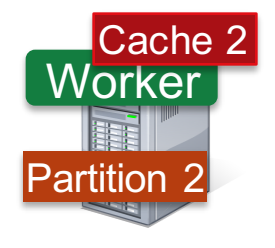

**Worker** 

Partition 3

Cache 3

Load error messages from a log into memory, then interactively search for various patterns

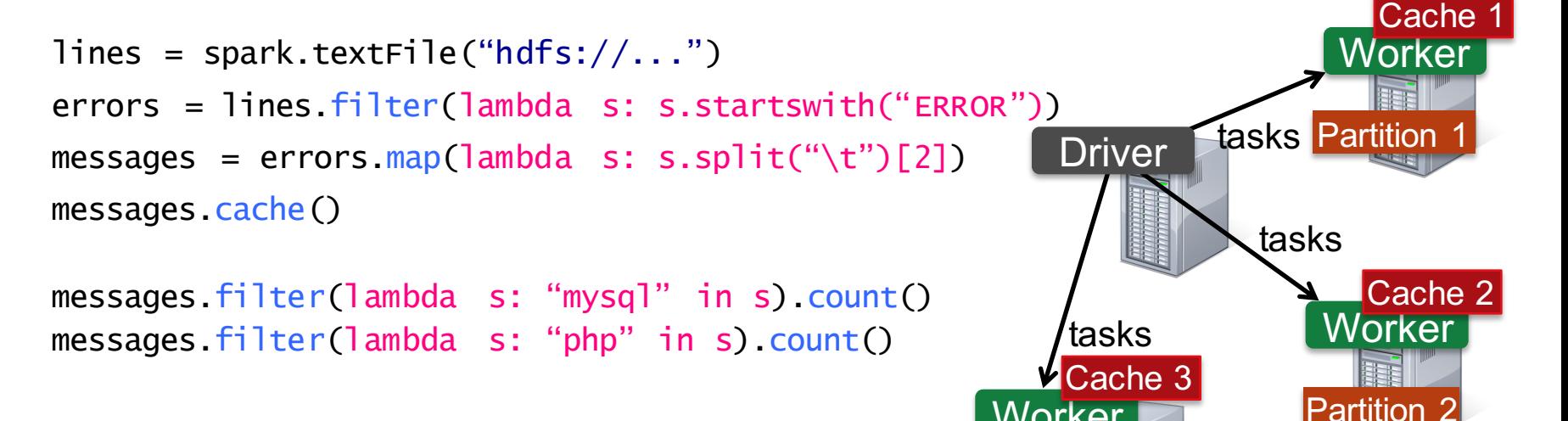

**Worker** 

Partition 3

Load error messages from a log into memory, then interactively search for various patterns

```
lines = spark.textFile("hdfs://...")
errors = lines.filter(lambda s: s.startswith("ERROR"))
messages = errors.map(lambda s: s.split("\t")[2])
messages.cache()
                                                      Driver
```
messages.filter(lambda s: "mysql" in s).count()<br>messages.filter(lambda s: "php" in s).count() messages.filter(lambda s: "php" in s).count()

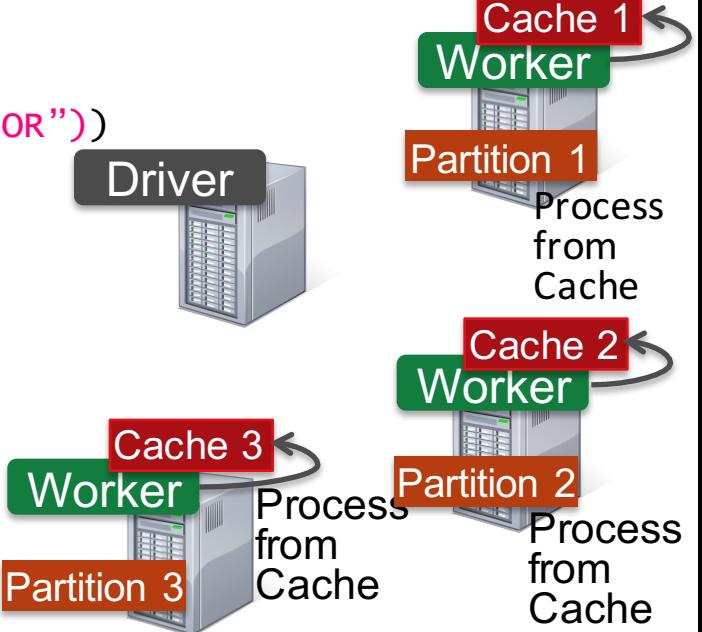

Load error messages from a log into memory, then interactively search for various patterns

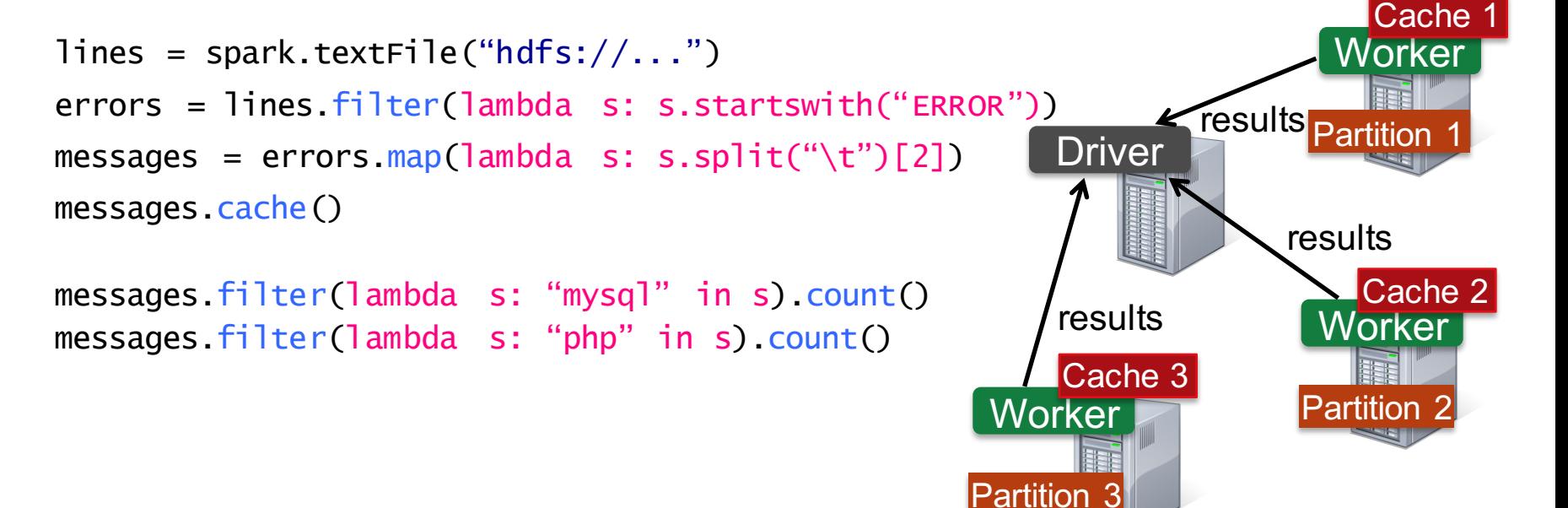

Load error messages from a log into memory, then interactively search for various patterns

lines = spark.textFile("hdfs://...") errors = lines.filter(lambda s: s.startswith("ERROR")) messages = errors.map(lambda s: s.split("\t")[2]) messages.cache() **Driver** 

messages.filter(lambda s: "mysql" in s).count()<br>messages.filter(lambda s: "php" in s).count() messages.filter(lambda s: "php" in s).count()

**Cache your data** è **Faster Results** *Full-text search of Wikipedia*

- 60GB on 20 EC2 machines
- 0.5 sec from mem vs. 20s for on-disk

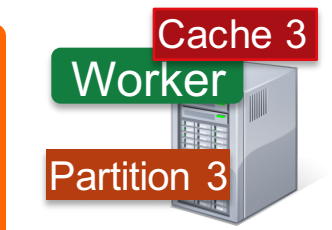

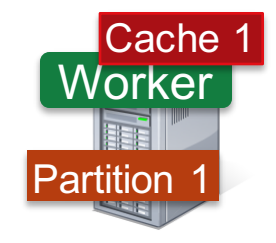

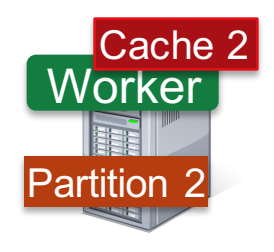

#### Language Support

#### **Python**

```
lines = sc.textFile(...)lines.filter(lambda s: "ERROR" in s).count()
```
**Standalone Programs**

Python, Scala, & Java

#### **Scala**

```
val lines = sc.textFile(...)
lines.filter(x => x.contains("ERROR")).count()
```
#### **Java**

```
JavaRDD<String> lines = sc.textFile(...);
lines.filter(new Function<String, Boolean>() {
  Boolean call(String s) {
    return s.contains("error");
  }
}).count();
```
**Interactive Shells** Python & Scala

#### **Performance**

Java & Scala are faster due to static typing …but Python is often fine

#### Expressive API

map reduce

#### Expressive API

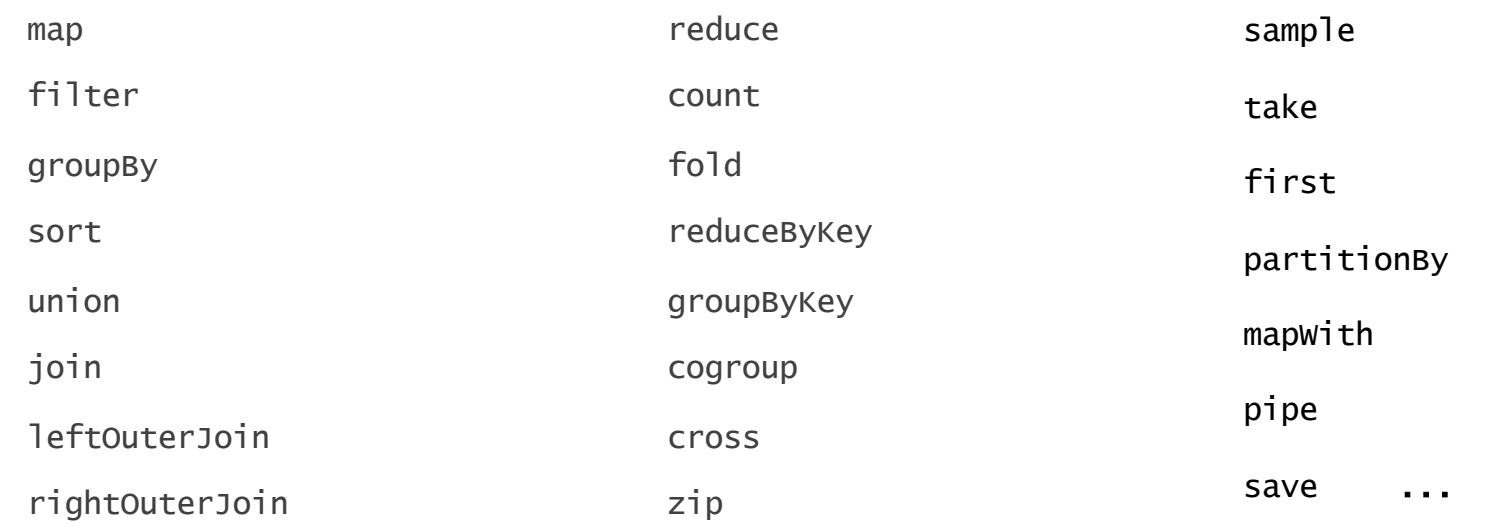

### Fault Recovery: Design Alternatives

Replication:

- Slow: need to write data over network
- Memory inefficient
- Backup on persistent storage:
	- Persistent storage still (much) slower than memory
	- Still need to go over network to protect against machine failures

Spark choice:

- Lineage: track seq. of operations to efficiently reconstruct lost RRD partitions
- Enabled by determinist execution and data immutability

#### Fault Recovery Example

- Two-partition RDD  $A = \{A_1, A_2\}$  stored on disk
	- 1) filter and cache  $\rightarrow$  RDD B
	- 2) join  $\rightarrow$  RDD C

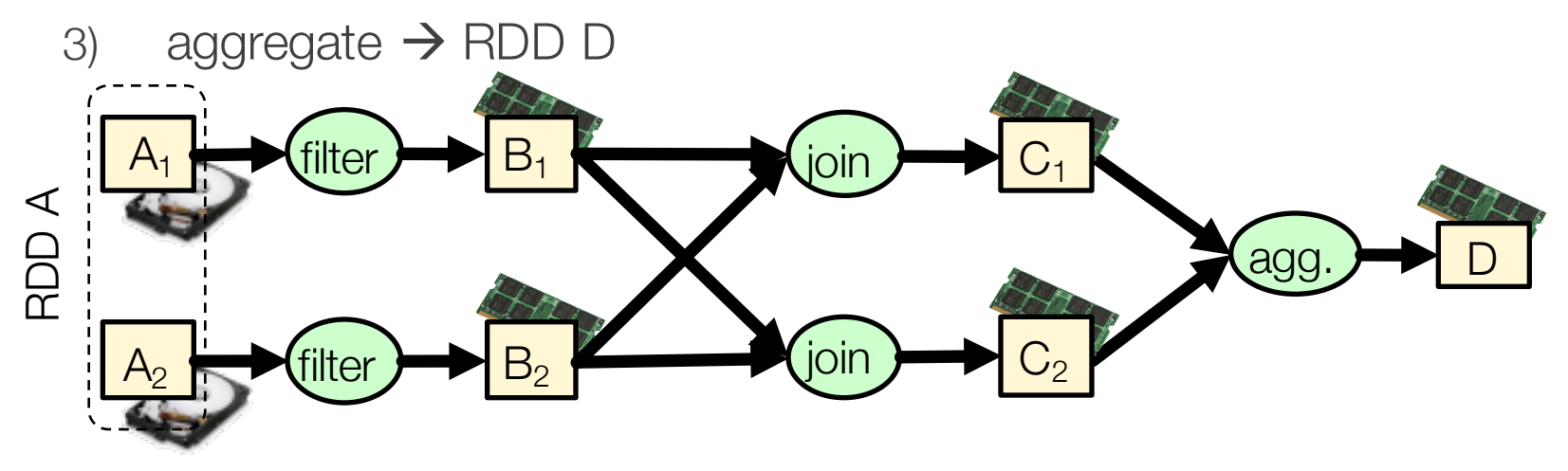

#### Fault Recovery Example

 $C_1$  lost due to node failure before "aggregate" finishes

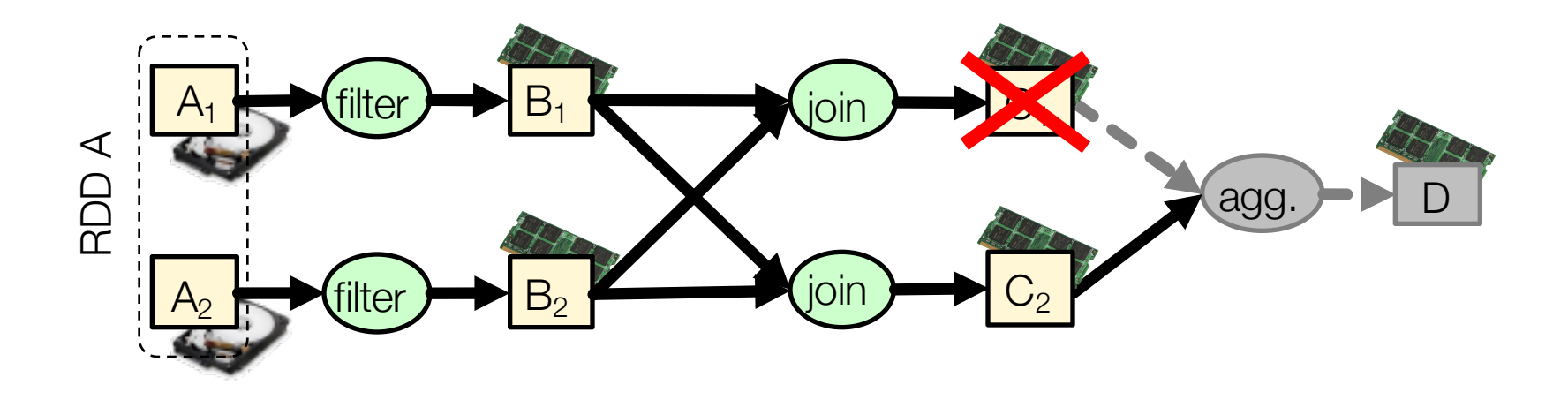

#### Fault Recovery Example

 $C_1$  lost due to node failure before reduce finishes Reconstruct  $C_1$ , eventually, on different node

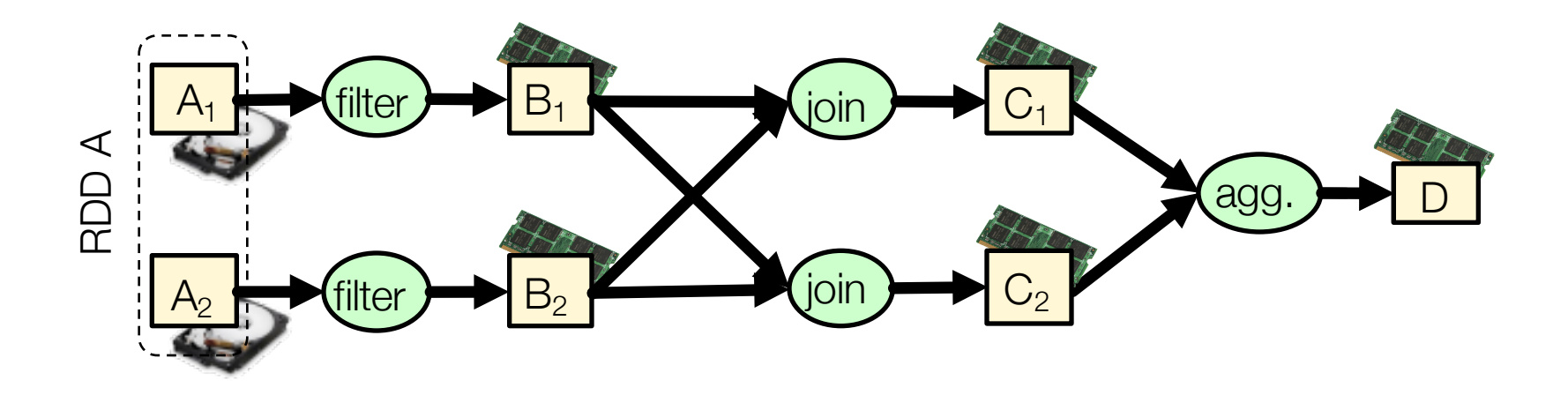

# Fault Recovery Results

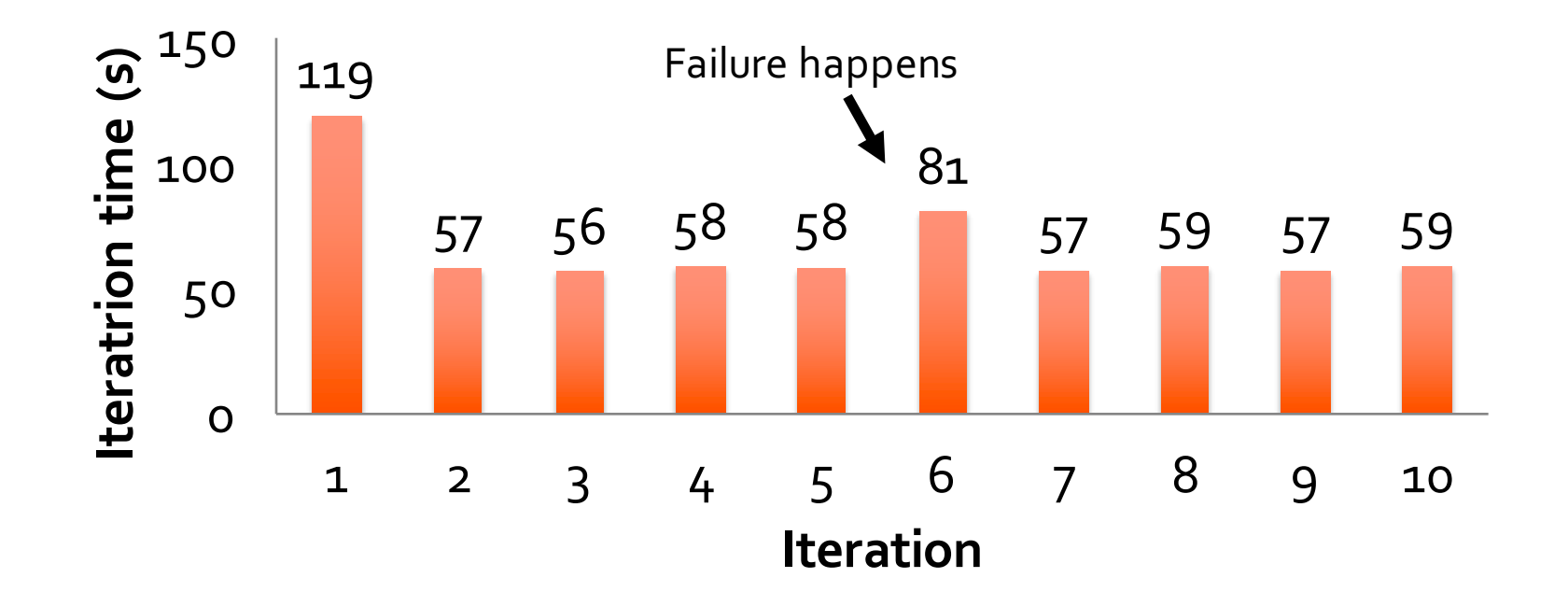

#### Spark Streaming: Motivation

Process large data streams at second-scale latencies

• Site statistics, intrusion detection, online ML

To build and scale these apps users want

- **Fault-tolerance:** both for crashes and stragglers
- **Exactly one semantics**
- **Integration:** with offline analytical stack

#### Spark Streaming

Data streams are chopped into batches

• A batch is an RDD holding a few 100s ms worth of data

Each batch is processed in Spark

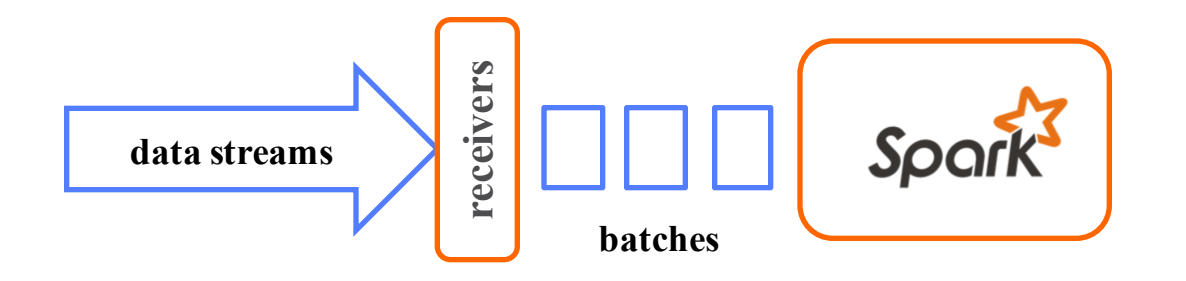

#### How does it work?

Data streams are chopped into batches

- A batch is an RDD holding a few 100s ms worth of data
- Each batch is processed in Spark

Results pushed out in batches

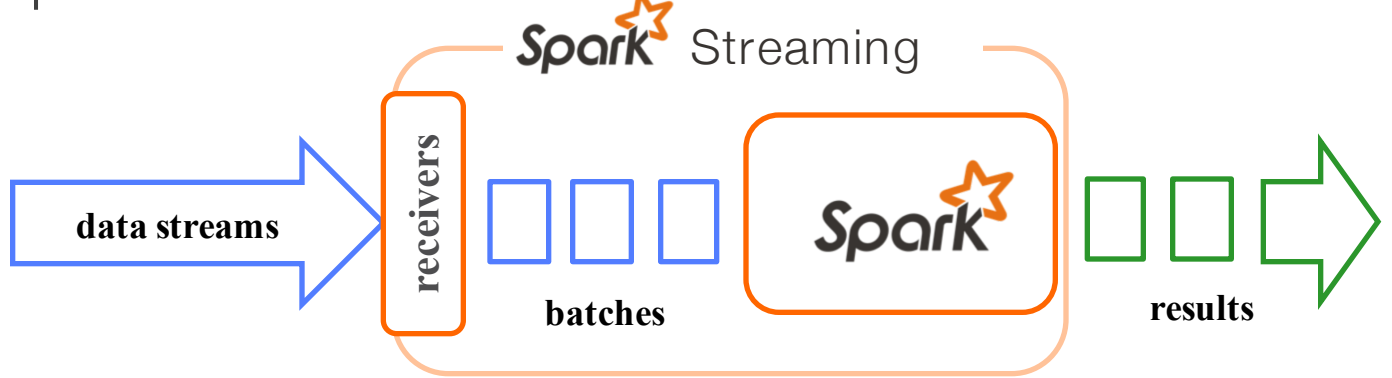

#### Streaming Word Count

**val** lines **=** context.socketTextStream("localhost" , 9999)

**val** words **=** lines.flatMap(**\_**.split(" "))

**val** wordCounts = words.map( $x = (x, 1)$ ).reduceByKey( $_+$  +  $_+$ 

wordCounts.print()

ssc.start()

print some counts on screen

start processing the stream

create DStream from data over socket

split lines into words

count the words

#### Word Count

```
object NetworkWordCount {
 def main(args: Array[String]) {
  val sparkConf = new SparkConf().setAppName("NetworkWordCount")
  val context = new StreamingContext(sparkConf, Seconds(1))
```

```
val lines = context.socketTextStream("localhost", 9999)
val words = lines.flatMap(\text{Lsplit}(" "))val wordCounts = words.map(x \Rightarrow (x, 1)).reduceByKey( + )
```

```
wordCounts.print()
ssc.start()
ssc.awaitTermination()
}
```
}

#### Word Count

#### Spark Streaming

#### **object NetworkWordCount** {

**def** main(args**:** Array[String]) {

**val** sparkConf **= newSparkConf**().setAppName("NetworkWordCount") **val** context **= new StreamingContext**(sparkConf, **Seconds**(1))

val lines = context socketTextStream("localhost", 9999) **val** words = lines.flatMap( $\text{split}("")$ ) **val** wordCounts = words.map( $x \Rightarrow (x, 1)$ ).reduceByKey(+ )

wordCounts.print() ssc.start() ssc.awaitTermination() }

}

Storm

**public class WordCountTopology { public static class SplitSentence extends ShellBolt implements IRichBolt {**

**public SplitSentence() { super("python", "splitsentence.py");**

#### @Override

**public void declareOutputFields(OutputFieldsDeclarer declarer) {** declarer.declare(**new Fields("word"));**

#### @Override

**public Map<String, Object> getComponentConfiguration() { return null;**

**public static class WordCount extends BaseBasicBolt {** Map<String, Integer> counts = **new HashMap<String, Integer>();**

#### @Override

**public void execute(Tuple tuple, BasicOutputCollector collector) {** String word = tuple getString(0); Integer count =  $count = count + net$  $if (count == null)$  $\text{count} = 0$ count++; counts.put(word.count); collector.emit(**new Values(word, count));**

#### @Override

**public void declareOutputFields(OutputFieldsDeclarer declarer) {** declarer.declare(**new Fields("word", "count"));**

**public static void main(String[] args) throws Exception {**

TopologyBuilder builder = **new TopologyBuilder();**

builder.setSpout("spout", **new RandomSentenceSpout(), 5);**

builder.setBolt("split", **new SplitSentence(), 8).shuffleGrouping("spout");** builder.setBolt("count", **new WordCount(), 12).fieldsGrouping("split", new Fields("word"));**

Config conf = **new Config();** conf.setDebug(**true);**

**if**  $(\text{args } ! = \text{null} \&\& \text{args } \text{length} > 0)$  { conf.setNumWorkers(3);

StormSubmitter.submitTopologyWithProgressBar(args[0], conf, builder.createTopology());

} **else {** conf.setMaxTaskParallelism(3);

LocalCluster cluster = **new LocalCluster();** cluster.submitTopology("word-count", conf, builder.createTopology());

Thread.sleep(10000);

cluster.shutdown(); }

Spark 2.0

Dataframes/datasets instead of RDDs

- Like tables in SQL
- Far more efficient:
	- Can directly access any field (dramatically reduce I/O and serialization/deserialization)
	- Can use column oriented access

Dataframe APIs (e.g., Python, R, SQL) use same optimizer: Catalyst

New libraries or old libraries revamped to use dataframe APIs

- Spark Streaming  $\rightarrow$  Structured Streaming
- GraphX

#### **General**

#### Unifies *batch, interactive, streaming* workloads

Easy to build sophisticated applications

- Support iterative, graph-parallel algorithms
- Powerful APIs in Scala, Python, Java, R

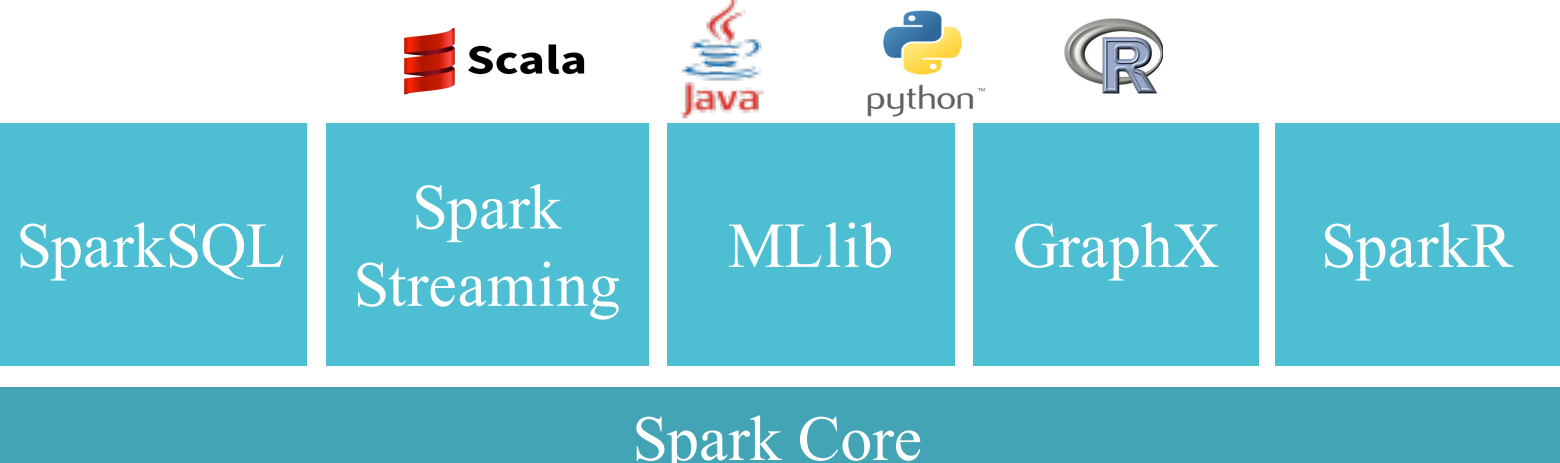

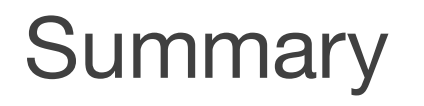

MapReduce and later Spark jump-started Big Data processing

Lesson learned

- Simple design, simple computation model can go a long way
- Scalability, fault-tolerance first, performance next
	- With Dataframes and SparkSQL now Spark implements DB like optimizations which significantly increase performance

#### **Discussion**

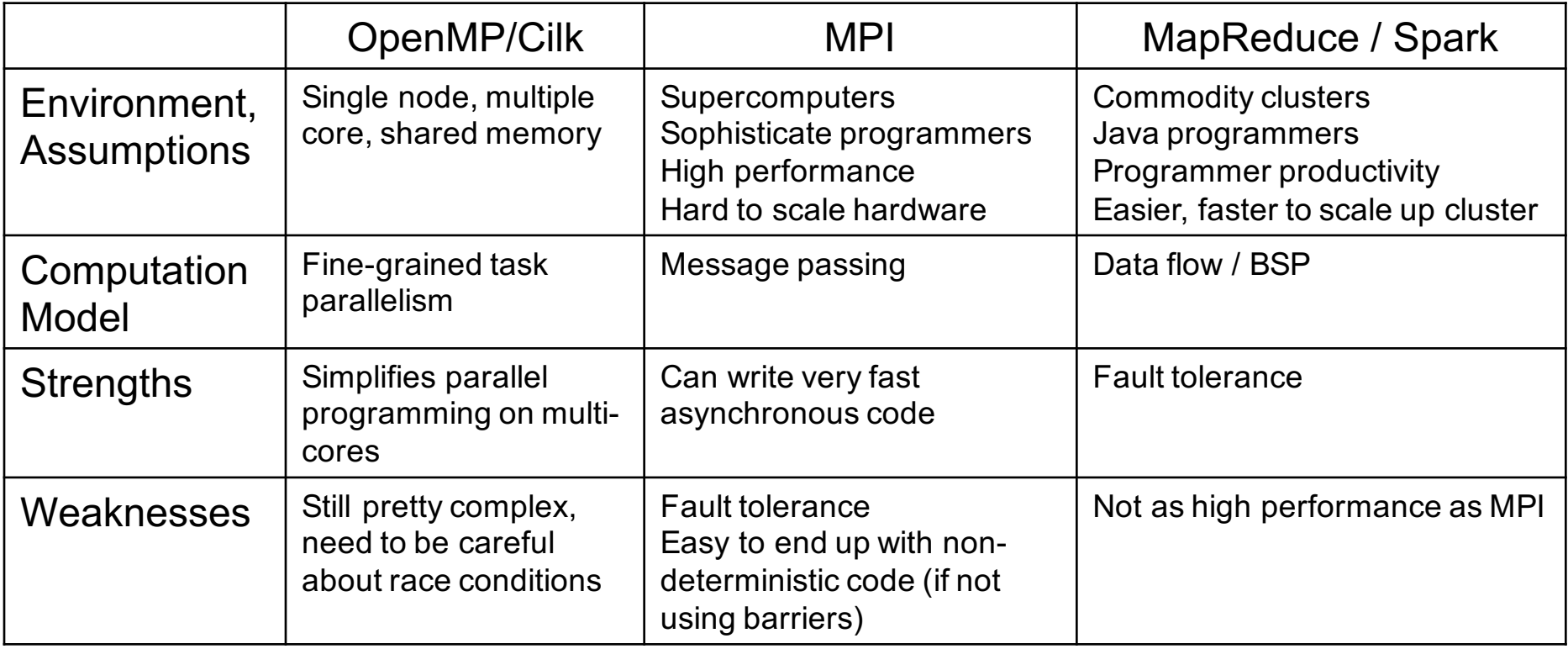